## **UPDATE**

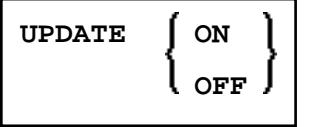

This command is used to prevent (or allow) database updating being carried out by a program.

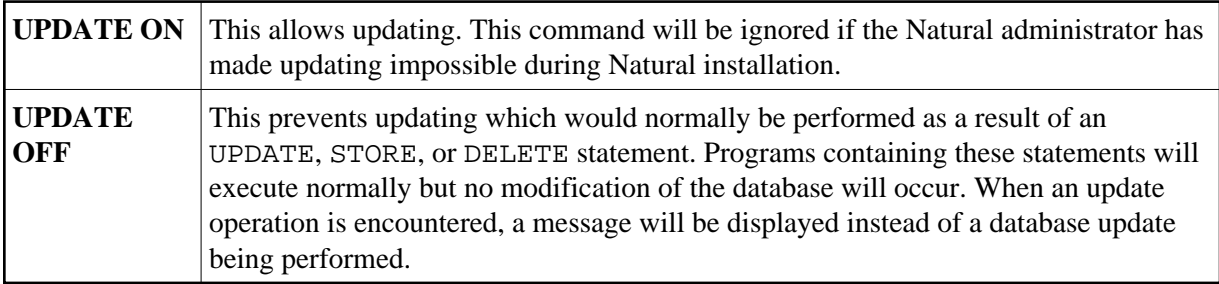

When the system command CHECK is used with UPDATE OFF, an error message is displayed. The UPDATE command has no effect on other Natural system commands.